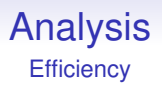

If we are lucky enough that  $S_p$  increases with  $p$  we can make our program get faster by adding more processors

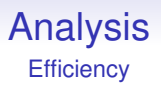

If we are lucky enough that  $S_p$  increases with  $p$  we can make our program get faster by adding more processors

But at what cost?

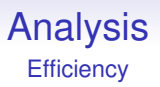

If we are lucky enough that *S<sup>p</sup>* increases with *p* we can make our program get faster by adding more processors

But at what cost?

If we can double the speed of a program using 4 processors we feel we are doing better than if we used a different approach that needed 8 processors for the same speedup

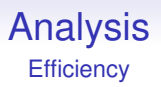

If we are lucky enough that *S<sup>p</sup>* increases with *p* we can make our program get faster by adding more processors

But at what cost?

If we can double the speed of a program using 4 processors we feel we are doing better than if we used a different approach that needed 8 processors for the same speedup

*Efficiency* measures this

Efficiency is speedup per processor:

$$
E_p = \frac{S_p}{p} = \frac{\text{time on a sequential processor}}{p \times \text{time on } p \text{ parallel processors}}
$$

Efficiency is speedup per processor:

$$
E_p = \frac{S_p}{p} = \frac{\text{time on a sequential processor}}{p \times \text{time on } p \text{ parallel processors}}
$$

Usually  $0 \le E_p \le 1$ , and is often written as a percentage

Efficiency is speedup per processor:

$$
E_p = \frac{S_p}{p} = \frac{\text{time on a sequential processor}}{p \times \text{time on } p \text{ parallel processors}}
$$

Usually  $0 \le E_p \le 1$ , and is often written as a percentage

 $E_p = 0.5$  (50%) means we are using only half of the processors' capabilities on our computation; half is lost in overheads or idling while waiting for something

Efficiency is speedup per processor:

$$
E_p = \frac{S_p}{p} = \frac{\text{time on a sequential processor}}{p \times \text{time on } p \text{ parallel processors}}
$$

Usually  $0 \le E_p \le 1$ , and is often written as a percentage

 $E_p = 0.5$  (50%) means we are using only half of the processors' capabilities on our computation; half is lost in overheads or idling while waiting for something

 $E_p = 1$  (100%) means we are using all the processors all the time on our computation

Efficiency is speedup per processor:

$$
E_p = \frac{S_p}{p} = \frac{\text{time on a sequential processor}}{p \times \text{time on } p \text{ parallel processors}}
$$

Usually  $0 \le E_p \le 1$ , and is often written as a percentage

 $E_p = 0.5$  (50%) means we are using only half of the processors' capabilities on our computation; half is lost in overheads or idling while waiting for something

 $E_p = 1$  (100%) means we are using all the processors all the time on our computation

 $E_p$  > 1 indicate superlinear speedup: we are using more than 100% of the processors!

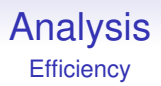

Efficiency is useful when we need to gauge the cost of a parallel system: the higher the efficiency the better the utilisation of the processors

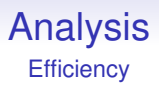

Efficiency is useful when we need to gauge the cost of a parallel system: the higher the efficiency the better the utilisation of the processors

When  $E_p < 1$  this indicates that somewhere at some point a processor not working on the computation. Perhaps it is occupied in communication; or possibly just lying idle waiting

Typical efficiency graph on a fixed size problem:

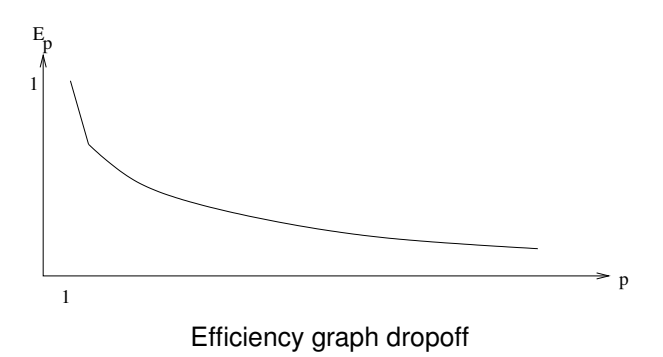

As an example of calculating speedup and efficiency we consider a pipeline (systolic array)

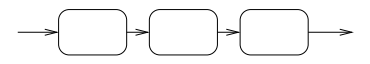

Systolic array

As an example of calculating speedup and efficiency we consider a pipeline (systolic array)

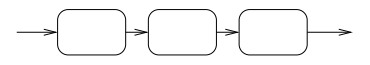

Systolic array

Data moves from one processor to the next being transformed at each stage: we assume one time step per transform

As an example of calculating speedup and efficiency we consider a pipeline (systolic array)

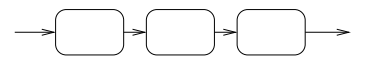

Systolic array

Data moves from one processor to the next being transformed at each stage: we assume one time step per transform

This could equally be a CPU instruction pipeline

A *p*-stage pipeline will take *p* time steps to fill; after that it produces one result per time step

A *p*-stage pipeline will take *p* time steps to fill; after that it produces one result per time step

So it can produce *n* results in  $p + n - 1$  time steps

A *p*-stage pipeline will take *p* time steps to fill; after that it produces one result per time step

So it can produce *n* results in  $p + n - 1$  time steps

A sequential system will take *np* time steps to do the *p* steps on the *n* computations

Speedup and Efficiency

The speedup is

$$
S_p=\frac{np}{p+n-1}=\frac{p}{(p-1)/n+1}
$$

The speedup is

$$
S_p=\frac{np}{p+n-1}=\frac{p}{(p-1)/n+1}
$$

As time passes, the number of tasks *n* gets large, and  $S_p \rightarrow p$ 

The speedup is

$$
S_p=\frac{np}{p+n-1}=\frac{p}{(p-1)/n+1}
$$

As time passes, the number of tasks *n* gets large, and  $S_p \rightarrow p$ 

A *p*-stage pipeline has a speedup is less than *p*, but that gets closer to *p* as time progresses

The speedup is

$$
S_p = \frac{np}{p + n - 1} = \frac{p}{(p - 1)/n + 1}
$$

As time passes, the number of tasks *n* gets large, and  $S_p \rightarrow p$ 

A *p*-stage pipeline has a speedup is less than *p*, but that gets closer to *p* as time progresses

Also, the speedup starts low (for  $n = 1$ ,  $S_p = p/(p + 1 - 1) = 1$ ) and increases over time, getting closer and closer to *p*

Speedup and Efficiency

The efficiency is

$$
E_p = \frac{S_p}{p} = \frac{n}{p+n-1} = \frac{1}{(p-1)/n+1}
$$

Speedup and Efficiency

The efficiency is

$$
E_p = \frac{S_p}{p} = \frac{n}{p+n-1} = \frac{1}{(p-1)/n+1}
$$

As *n* gets large,  $E_p \rightarrow 1$ 

Speedup and Efficiency

The efficiency is

$$
E_p = \frac{S_p}{p} = \frac{n}{p+n-1} = \frac{1}{(p-1)/n+1}
$$

As *n* gets large,  $E_p \rightarrow 1$ 

Eventually we are (close to) using all the processors all the time: perfect efficiency!

Speedup and Efficiency

The efficiency is

$$
E_p = \frac{S_p}{p} = \frac{n}{p+n-1} = \frac{1}{(p-1)/n+1}
$$

As *n* gets large,  $E_p \rightarrow 1$ 

Eventually we are (close to) using all the processors all the time: perfect efficiency!

Also, the efficiency starts low (for  $n = 1$ ,  $E_p = 1/(p + 1 - 1) = 1/p$  and increases over time

Pipelines are a really good way of making something parallel: both great speedup and great efficiency

Pipelines are a really good way of making something parallel: both great speedup and great efficiency

As long as we can keep the pipeline full: in a CPU each time we take a jump the instruction pipeline breaks, empties and needs to refill

Pipelines are a really good way of making something parallel: both great speedup and great efficiency

As long as we can keep the pipeline full: in a CPU each time we take a jump the instruction pipeline breaks, empties and needs to refill

To keep high efficiency we need to avoid this: thus the complications in the designs of modern processors that are aimed at keeping the pipeline full

Pipelines are a really good way of making something parallel: both great speedup and great efficiency

As long as we can keep the pipeline full: in a CPU each time we take a jump the instruction pipeline breaks, empties and needs to refill

To keep high efficiency we need to avoid this: thus the complications in the designs of modern processors that are aimed at keeping the pipeline full

(Things like speculative evaluation and branch prediction, using many transistors. . . )

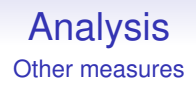

Speedup and Efficiency are simple, but useful measures of a parallel system, as long as you take care over using them

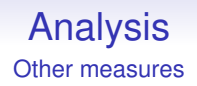

Speedup and Efficiency are simple, but useful measures of a parallel system, as long as you take care over using them

There are many other measures that are occasionally used, but they are of lesser importance

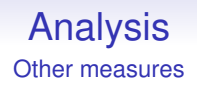

Speedup and Efficiency are simple, but useful measures of a parallel system, as long as you take care over using them

There are many other measures that are occasionally used, but they are of lesser importance

**Exercise** Some people use the phrase "negative speedup" rather than "slowdown". Why is that incorrect?

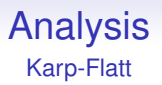

Sometimes people use the *Karp-Flatt metric* as a measure of an implementation to see how well it is doing

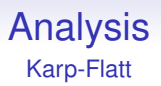

Sometimes people use the *Karp-Flatt metric* as a measure of an implementation to see how well it is doing

This is essentially an empirical measure of the sequential fraction of a computation (important for the Amdahl limit)

# Analysis Karp-Flatt

Sometimes people use the *Karp-Flatt metric* as a measure of an implementation to see how well it is doing

This is essentially an empirical measure of the sequential fraction of a computation (important for the Amdahl limit)

$$
e=\frac{\frac{1}{S_p}-\frac{1}{\rho}}{1-\frac{1}{\rho}}
$$

where  $S_p$  is the measured speedup and  $p$  the number of processors
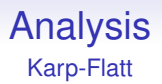

A larger *e* indicates a larger sequential part

A larger *e* indicates a larger sequential part

If we have perfect speedup,  $S_p = p$ , and  $e = 0$ 

A larger *e* indicates a larger sequential part If we have perfect speedup,  $S_p = p$ , and  $e = 0$ 

If we have no speedup,  $S_p = 1$ , and  $e = 1$ 

A larger *e* indicates a larger sequential part If we have perfect speedup,  $S_p = p$ , and  $e = 0$ If we have no speedup,  $S_p = 1$ , and  $e = 1$ If we have slowdown, e.g.,  $S_p = 1/2$ , and  $e \approx 2$ 

A larger *e* indicates a larger sequential part If we have perfect speedup,  $S_p = p$ , and  $e = 0$ If we have no speedup,  $S_p = 1$ , and  $e = 1$ If we have slowdown, e.g.,  $S_p = 1/2$ , and  $e \approx 2$ (If we have superlinear speedup,  $S_p > p$ , and  $e < 0$ )

A larger *e* indicates a larger sequential part

If we have perfect speedup,  $S_p = p$ , and  $e = 0$ 

If we have no speedup,  $S_p = 1$ , and  $e = 1$ 

If we have slowdown, e.g.,  $S_p = 1/2$ , and  $e \approx 2$ 

(If we have superlinear speedup,  $S_p > p$ , and  $e < 0$ )

**Exercise** Calculate Karp-Flatt for the pipeline. What does it tell us?

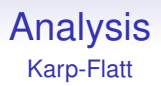

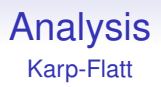

It does not tell us the sequential limit for the *problem*

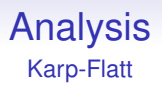

It does not tell us the sequential limit for the *problem*

After all, you might just have a poor implementation

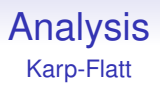

It does not tell us the sequential limit for the *problem*

After all, you might just have a poor implementation

A big Karp-Flatt value is often an indication you need to re-think your code

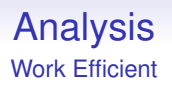

Next: a parallel algorithm is *work efficient* (*cost efficient*) if the number of operations it performs is no more than the sequential algorithm

# Analysis Work Efficient

Next: a parallel algorithm is *work efficient* (*cost efficient*) if the number of operations it performs is no more than the sequential algorithm

For example, a parallel algorithm might duplicate some operations on separate processors as it is more convenient, or reduces communications

# Analysis Work Efficient

Next: a parallel algorithm is *work efficient* (*cost efficient*) if the number of operations it performs is no more than the sequential algorithm

For example, a parallel algorithm might duplicate some operations on separate processors as it is more convenient, or reduces communications

The *parallel overhead* is

$$
T_o = pT_p - T_s
$$

where  $T_s$  is the sequential time and  $T_p$  is the parallel time

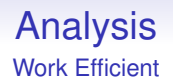

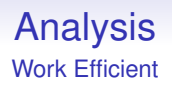

A measure of the extra energy expended in the parallel algorithm or implementation

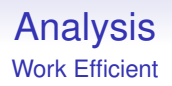

A measure of the extra energy expended in the parallel algorithm or implementation

And the cost of the overheads (e.g., communication) when we measure a real implementation

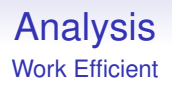

A measure of the extra energy expended in the parallel algorithm or implementation

And the cost of the overheads (e.g., communication) when we measure a real implementation

**Exercise** Calculate the parallel overhead for the pipeline. What does it tell us?

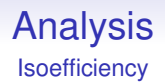

Another question is "how scalable is this algorithm?"

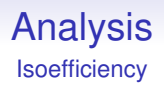

Another question is "how scalable is this algorithm?"

Here we ask for a relationship between *p*, the number of processors and *n* the size of the problem for a given efficiency

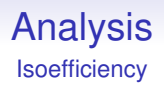

Another question is "how scalable is this algorithm?"

Here we ask for a relationship between *p*, the number of processors and *n* the size of the problem for a given efficiency

If we increase *p*, how much to we have to increase *n* to maintain a given efficiency?

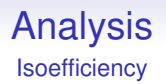

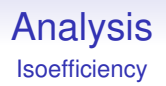

Increasing *p* will generally decrease efficiency (Amdahl) Increasing *n* will generally increase efficiency (Gustafson)

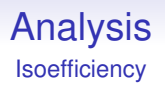

Increasing *n* will generally increase efficiency (Gustafson)

A poorly scalable algorithm will need to increase *n* a lot to maintain efficiency as we increase *p*

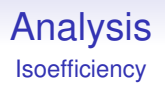

Increasing *n* will generally increase efficiency (Gustafson)

A poorly scalable algorithm will need to increase *n* a lot to maintain efficiency as we increase *p*

This relationship is called the *isoefficiency*, and expresses *n* as a function of *p*

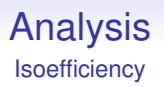

Increasing *n* will generally increase efficiency (Gustafson)

A poorly scalable algorithm will need to increase *n* a lot to maintain efficiency as we increase *p*

This relationship is called the *isoefficiency*, and expresses *n* as a function of *p*

It quantifies the balance between Amdahl and Gustafson

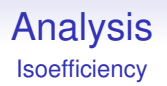

Computing the isoefficiency can be a bit fiddly, but often it is easiest to start by looking at the parallel overhead

Computing the isoefficiency can be a bit fiddly, but often it is easiest to start by looking at the parallel overhead

We have efficiency  $E = T_s / pT_p$  and overhead  $T_o = pT_p - T_s$ . Combining these:

$$
E = \frac{T_s}{p\left(\frac{T_o + T_s}{p}\right)} = \frac{T_s}{T_o + T_s} = \frac{1}{1 + T_o/T_s}
$$

Computing the isoefficiency can be a bit fiddly, but often it is easiest to start by looking at the parallel overhead

We have efficiency  $E = T_s / pT_p$  and overhead  $T_o = pT_p - T_s$ . Combining these:

$$
E = \frac{T_s}{p\left(\frac{T_o + T_s}{p}\right)} = \frac{T_s}{T_o + T_s} = \frac{1}{1 + T_o/T_s}
$$

So to keep *E* constant, we need to keep *To*/*T<sup>s</sup>* constant

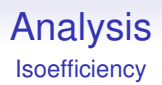

So we must have

$$
T_s = cT_o
$$

for some constant *c*

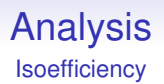

So we must have

$$
\mathcal{T}_s = c \mathcal{T}_o
$$

for some constant *c*

As both *T<sup>s</sup>* and *T<sup>o</sup>* depend on *n* and *p*, this equation generally gives us enough to solve for *n* in terms of *p*

Example. The *p*-stage pipeline had efficiency

$$
E=n/(p+n-1)
$$

on a problem of size *n*

Example. The *p*-stage pipeline had efficiency

$$
E=n/(p+n-1)
$$

on a problem of size *n*

The overhead

$$
T_o = pT_p - T_s = p(p + n - 1) - np = p^2 - p
$$

independent of *n*

Example. The *p*-stage pipeline had efficiency

$$
E=n/(p+n-1)
$$

on a problem of size *n*

The overhead

$$
T_o = pT_p - T_s = p(p + n - 1) - np = p^2 - p
$$

independent of *n*

This fixed overhead again tells us it is a good idea to keep the pipeline full!

We want  $T_s = cT_o$  which is

$$
np = c(p^2 - p)
$$

We want  $T_s = cT_o$  which is

$$
np = c(p^2 - p)
$$

We solve for *n*

$$
n = c(p-1)
$$

We want  $T_s = cT_o$  which is

$$
np = c(p^2 - p)
$$

We solve for *n*

$$
n = c(p-1)
$$

Thus the isoefficiency is

 $n = O(p)$
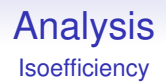

This is linear in *p*: if we double *p* we need only double *n* to maintain efficiency

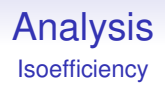

This is linear in *p*: if we double *p* we need only double *n* to maintain efficiency

So this tells us pipelines are very scalable

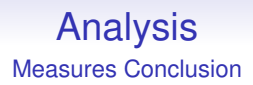

There are many ways we can measure if our parallel program is performing well, or poorly

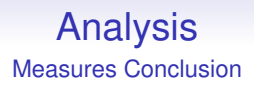

There are many ways we can measure if our parallel program is performing well, or poorly

But we do need to be careful that we are making meaningful comparisons of parallel and sequential algorithms

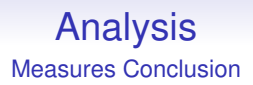

There are many ways we can measure if our parallel program is performing well, or poorly

But we do need to be careful that we are making meaningful comparisons of parallel and sequential algorithms

**Exercise** Compute these measures for summing *n* numbers using *p* processors

While we are thinking about measurement of parallel systems we need to make a quick comment about *bandwidth* and *latency* as they play an important role in the way we regard communications overhead

While we are thinking about measurement of parallel systems we need to make a quick comment about *bandwidth* and *latency* as they play an important role in the way we regard communications overhead

Bandwidth is the number of bytes per second transmitted over some medium

While we are thinking about measurement of parallel systems we need to make a quick comment about *bandwidth* and *latency* as they play an important role in the way we regard communications overhead

Bandwidth is the number of bytes per second transmitted over some medium

Latency is how long we have to wait for the data to arrive

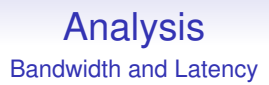

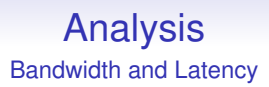

However, latency is often just as important in parallel systems

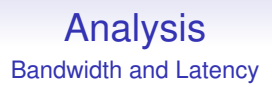

However, latency is often just as important in parallel systems

Bandwidths these days are pretty high: Mb and Gb rates are common

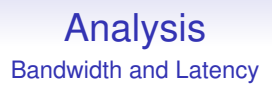

However, latency is often just as important in parallel systems

Bandwidths these days are pretty high: Mb and Gb rates are common

Latencies of milliseconds may *seem* small, but relatively speaking they are the big problem

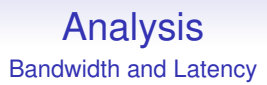

**Example** A memory bus (DDR5) might have 400Gb/sec bandwidth and latency 100ns.

**Example** A memory bus (DDR5) might have 400Gb/sec bandwidth and latency 100ns.

Fast, but processors are faster! Data might arrive at a prodigious rate when it does arrive, but a processor could do a lot of work while it was waiting for the first byte to arrive

**Example** A memory bus (DDR5) might have 400Gb/sec bandwidth and latency 100ns.

Fast, but processors are faster! Data might arrive at a prodigious rate when it does arrive, but a processor could do a lot of work while it was waiting for the first byte to arrive

This is why processors have lots of complex and clever caching to avoid going off-chip

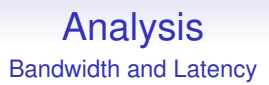

**Example** A local network (10Gb Ethernet) might have bandwidth 10Gb/sec and latency  $100\mu s$ 

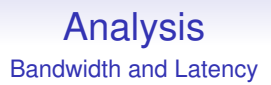

**Example** A local network (10Gb Ethernet) might have bandwidth 10Gb/sec and latency  $100\mu s$ 

This is how nodes in a cluster are often connected

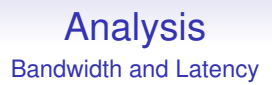

**Example** A local network (10Gb Ethernet) might have bandwidth 10Gb/sec and latency 100 $\mu$ s

This is how nodes in a cluster are often connected

Again we are in the range of hundreds of thousands of instructions while waiting

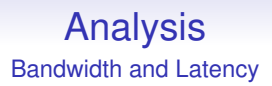

**Example** A local network (10Gb Ethernet) might have bandwidth 10Gb/sec and latency 100 $\mu$ s

This is how nodes in a cluster are often connected

Again we are in the range of hundreds of thousands of instructions while waiting

And this does not include the CPU overhead of going through the Operating System to send and receive the packets from the network

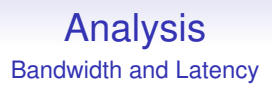

The latency affects coding strongly: it may be worthwhile doing duplicate computations if that is faster than fetching a value

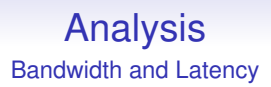

The latency affects coding strongly: it may be worthwhile doing duplicate computations if that is faster than fetching a value

#### **In large parallel systems compute power is cheap and plentiful, but communications are slow and expensive**

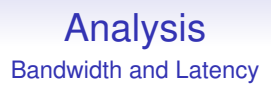

The latency affects coding strongly: it may be worthwhile doing duplicate computations if that is faster than fetching a value

#### **In large parallel systems compute power is cheap and plentiful, but communications are slow and expensive**

This is why when we implement parallel code we really need to concentrate on the communications more than the computations

It is quite easy to increase bandwidth

It is quite easy to increase bandwidth

Doubling the width of a bus will double the bandwidth, but do nothing to the latency

It is quite easy to increase bandwidth

Doubling the width of a bus will double the bandwidth, but do nothing to the latency

We might get a huge bandwidth by strapping a USB stick to a pigeon: the latency would not be so good, though!

It is quite easy to increase bandwidth

Doubling the width of a bus will double the bandwidth, but do nothing to the latency

We might get a huge bandwidth by strapping a USB stick to a pigeon: the latency would not be so good, though!

For a long time *sneakernet* was the best way to transmit large volumes of data

It is quite easy to increase bandwidth

Doubling the width of a bus will double the bandwidth, but do nothing to the latency

We might get a huge bandwidth by strapping a USB stick to a pigeon: the latency would not be so good, though!

For a long time *sneakernet* was the best way to transmit large volumes of data

**Exercise** Read about how data was transmitted to generate the recent (2019) image of a black hole

# Analysis

Note: Moore says sizes of RAM are increasing, but latencies are far behind

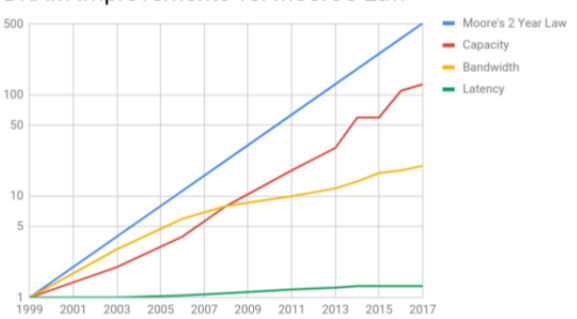

DRAM Improvements vs. Moore's Law

Sizes of RAM over time

Graph from Kevin K. Chang, PhD., CMU 2017

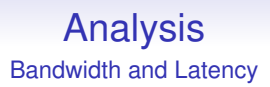

Latency is often limited by Physics: the speed of light is a big factor on latency these days

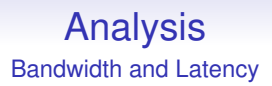

Latency is often limited by Physics: the speed of light is a big factor on latency these days

Thus, like Amdahl, latency is another natural limit on parallel computation

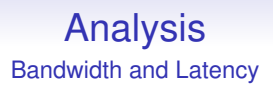

Latency is often limited by Physics: the speed of light is a big factor on latency these days

Thus, like Amdahl, latency is another natural limit on parallel computation

Particularly on distributed architectures

We now move on to look at shared memory and distributed memory systems in more detail, in particular the issues that arise in software and programming

We now move on to look at shared memory and distributed memory systems in more detail, in particular the issues that arise in software and programming

We start with shared memory MIMD as people think it seems more similar to SISD than distributed memory is, and so is "easier"

We now move on to look at shared memory and distributed memory systems in more detail, in particular the issues that arise in software and programming

We start with shared memory MIMD as people think it seems more similar to SISD than distributed memory is, and so is "easier"

We will look at simple programs that have multiple *threads of control*, i.e., parts of the process are running simultaneously on separate processors

Note: a single program might use several processes, and each process might contain several threads

Note: a single program might use several processes, and each process might contain several threads

Separate processes have separate (virtual) memory address spaces (my memory location 42 is different from your memory location 42)
## Shared Memory Systems

Note: a single program might use several processes, and each process might contain several threads

Separate processes have separate (virtual) memory address spaces (my memory location 42 is different from your memory location 42)

Multiple threads in the same process (generally) share the same (virtual) address space (my memory location 42 is the same as your memory location 42)

## Shared Memory Systems

Note: a single program might use several processes, and each process might contain several threads

Separate processes have separate (virtual) memory address spaces (my memory location 42 is different from your memory location 42)

Multiple threads in the same process (generally) share the same (virtual) address space (my memory location 42 is the same as your memory location 42)

Here we consider the shared part, i.e., threads within a process